# Pham 86862

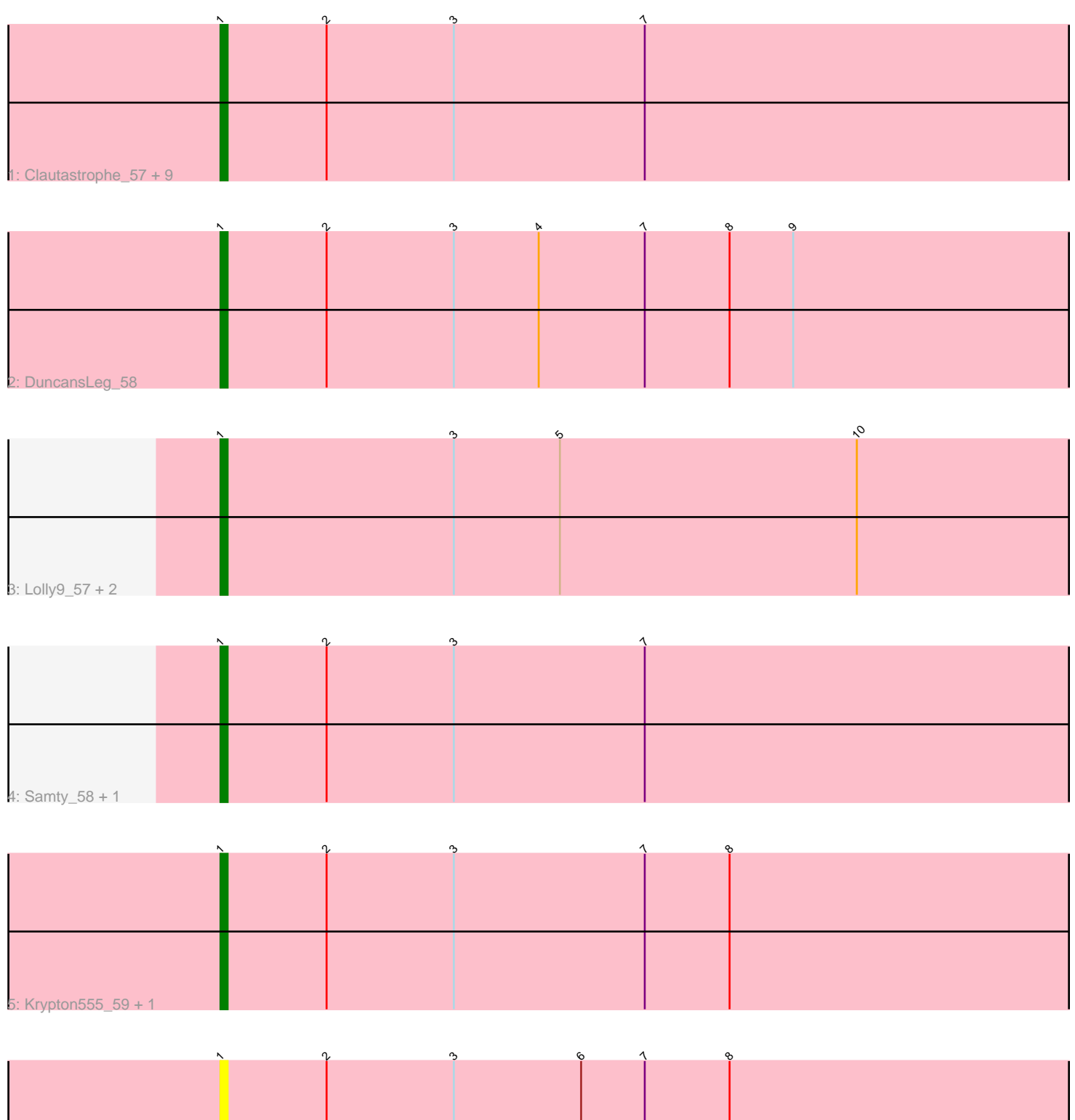

6: Ellson\_57

Note: Tracks are now grouped by subcluster and scaled. Switching in subcluster is indicated by changes in track color. Track scale is now set by default to display the region 30 bp upstream of start 1 to 30 bp downstream of the last possible start. If this default region is judged to be packed too tightly with annotated starts, the track will be further scaled to only show that region of the ORF with annotated starts. This action will be indicated by adding "Zoomed" to the title. For starts, yellow indicates the location of called starts comprised solely of Glimmer/GeneMark auto-annotations, green indicates the location of called starts with at least 1 manual gene annotation.

## Pham 86862 Report

This analysis was run 04/28/24 on database version 559.

Pham number 86862 has 19 members, 3 are drafts.

Phages represented in each track:

• Track 1 : Clautastrophe\_57, Jobypre\_58, Kingsolomon\_57, MsGreen\_58,

Moostard\_57, Lumos\_59, Snenia\_57, Bellis\_57, Jubie\_57, Nicholas\_57

- Track 2 : DuncansLeg\_58
- Track 3 : Lolly9 57, MiniMac 61, MiniLon 61
- Track 4 : Samty 58, Finnry 58
- Track 5 : Krypton555\_59, Whirlwind\_58
- Track 6 : Ellson 57

## **Summary of Final Annotations (See graph section above for start numbers):**

The start number called the most often in the published annotations is 1, it was called in 16 of the 16 non-draft genes in the pham.

Genes that call this "Most Annotated" start:

• Bellis\_57, Clautastrophe\_57, DuncansLeg\_58, Ellson\_57, Finnry\_58, Jobypre\_58, Jubie\_57, Kingsolomon\_57, Krypton555\_59, Lolly9\_57, Lumos\_59, MiniLon\_61, MiniMac\_61, Moostard\_57, MsGreen\_58, Nicholas\_57, Samty\_58, Snenia\_57, Whirlwind\_58,

Genes that have the "Most Annotated" start but do not call it: •

Genes that do not have the "Most Annotated" start: •

### **Summary by start number:**

Start 1:

- Found in 19 of 19 ( 100.0% ) of genes in pham
- Manual Annotations of this start: 16 of 16
- Called 100.0% of time when present

• Phage (with cluster) where this start called: Bellis\_57 (L3), Clautastrophe\_57 (L3), DuncansLeg\_58 (L3), Ellson\_57 (L3), Finnry\_58 (L3), Jobypre\_58 (L3), Jubie\_57 (L3), Kingsolomon\_57 (L3), Krypton555\_59 (L3), Lolly9\_57 (L3), Lumos\_59 (L3),

MiniLon  $61$  (L3), MiniMac  $61$  (L3), Moostard  $57$  (L3), MsGreen  $58$  (L3), Nicholas\_57 (L3), Samty\_58 (L3), Snenia\_57 (L3), Whirlwind\_58 (L3),

#### **Summary by clusters:**

There is one cluster represented in this pham: L3

Info for manual annotations of cluster L3: •Start number 1 was manually annotated 16 times for cluster L3.

#### **Gene Information:**

Gene: Bellis\_57 Start: 43290, Stop: 43442, Start Num: 1 Candidate Starts for Bellis\_57: (Start: 1 @43290 has 16 MA's), (2, 43305), (3, 43323), (7, 43350),

Gene: Clautastrophe\_57 Start: 43287, Stop: 43439, Start Num: 1 Candidate Starts for Clautastrophe\_57: (Start: 1 @43287 has 16 MA's), (2, 43302), (3, 43320), (7, 43347),

Gene: DuncansLeg\_58 Start: 43326, Stop: 43478, Start Num: 1 Candidate Starts for DuncansLeg\_58: (Start: 1 @43326 has 16 MA's), (2, 43341), (3, 43359), (4, 43371), (7, 43386), (8, 43398), (9, 43407),

Gene: Ellson\_57 Start: 43351, Stop: 43503, Start Num: 1 Candidate Starts for Ellson\_57: (Start: 1 @43351 has 16 MA's), (2, 43366), (3, 43384), (6, 43402), (7, 43411), (8, 43423),

Gene: Finnry\_58 Start: 43551, Stop: 43703, Start Num: 1 Candidate Starts for Finnry\_58: (Start: 1 @43551 has 16 MA's), (2, 43566), (3, 43584), (7, 43611),

Gene: Jobypre\_58 Start: 43287, Stop: 43439, Start Num: 1 Candidate Starts for Jobypre\_58: (Start: 1 @43287 has 16 MA's), (2, 43302), (3, 43320), (7, 43347),

Gene: Jubie\_57 Start: 43422, Stop: 43574, Start Num: 1 Candidate Starts for Jubie\_57: (Start: 1 @43422 has 16 MA's), (2, 43437), (3, 43455), (7, 43482),

Gene: Kingsolomon\_57 Start: 43294, Stop: 43446, Start Num: 1 Candidate Starts for Kingsolomon\_57: (Start: 1 @43294 has 16 MA's), (2, 43309), (3, 43327), (7, 43354),

Gene: Krypton555\_59 Start: 43519, Stop: 43671, Start Num: 1 Candidate Starts for Krypton555\_59: (Start: 1 @43519 has 16 MA's), (2, 43534), (3, 43552), (7, 43579), (8, 43591),

Gene: Lolly9\_57 Start: 43112, Stop: 43264, Start Num: 1 Candidate Starts for Lolly9\_57: (Start: 1 @43112 has 16 MA's), (3, 43145), (5, 43160), (10, 43202), Gene: Lumos\_59 Start: 43284, Stop: 43436, Start Num: 1 Candidate Starts for Lumos\_59: (Start: 1 @43284 has 16 MA's), (2, 43299), (3, 43317), (7, 43344),

Gene: MiniLon\_61 Start: 43113, Stop: 43265, Start Num: 1 Candidate Starts for MiniLon\_61: (Start: 1 @43113 has 16 MA's), (3, 43146), (5, 43161), (10, 43203),

Gene: MiniMac\_61 Start: 43111, Stop: 43263, Start Num: 1 Candidate Starts for MiniMac\_61: (Start: 1 @43111 has 16 MA's), (3, 43144), (5, 43159), (10, 43201),

Gene: Moostard\_57 Start: 43290, Stop: 43442, Start Num: 1 Candidate Starts for Moostard\_57: (Start: 1 @43290 has 16 MA's), (2, 43305), (3, 43323), (7, 43350),

Gene: MsGreen\_58 Start: 43287, Stop: 43439, Start Num: 1 Candidate Starts for MsGreen\_58: (Start: 1 @43287 has 16 MA's), (2, 43302), (3, 43320), (7, 43347),

Gene: Nicholas\_57 Start: 43294, Stop: 43446, Start Num: 1 Candidate Starts for Nicholas\_57: (Start: 1 @43294 has 16 MA's), (2, 43309), (3, 43327), (7, 43354),

Gene: Samty\_58 Start: 43295, Stop: 43447, Start Num: 1 Candidate Starts for Samty\_58: (Start: 1 @43295 has 16 MA's), (2, 43310), (3, 43328), (7, 43355),

Gene: Snenia\_57 Start: 43288, Stop: 43440, Start Num: 1 Candidate Starts for Snenia\_57: (Start: 1 @43288 has 16 MA's), (2, 43303), (3, 43321), (7, 43348),

Gene: Whirlwind\_58 Start: 43105, Stop: 43257, Start Num: 1 Candidate Starts for Whirlwind\_58: (Start: 1 @43105 has 16 MA's), (2, 43120), (3, 43138), (7, 43165), (8, 43177),